**VIII Российская конференция** ВЫЧИСЛИТЕЛЬНЫЙ ЭКСПЕРИМЕНТ В АЭРОАКУСТИКЕ И АЭРОДИНАМИКЕ

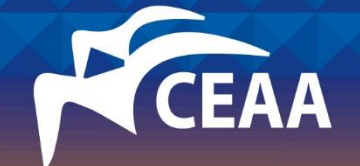

#### 20-25 сентября 2021 г., ГЕЛЕНДЖИК

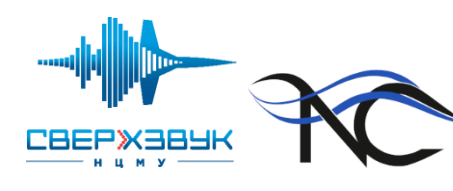

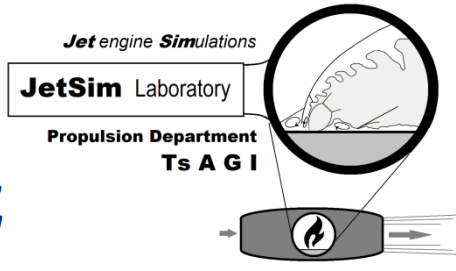

*Сравнение аппроксимаций* 

# *конвективных членов в методах семейства DES*

*С. Бахнэ, С.В. Михайлов, А.И. Трошин*

*ФГУП ЦАГИ*

*МФТИ*

Работа выполнена при поддержке Гранта Министерства образования и науки РФ (Договор No. 14.G39.31.0001)

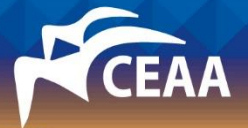

### План доклада

- Постановка задачи
- Численный метод
- Анализ результатов расчётов
- Выводы

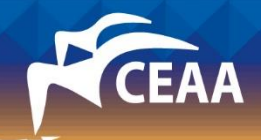

#### Постановка задачи

Актуальные проблемы методов семейства DES:

- центральные разности неустойчивы в пограничных слоях в режиме RANS
- противопоточные схемы излишне диссипативны в области LES
- оптимальные значения констант модели турбулентности зависят от численного метода

*Гарбарук А. Современные методы расчета турбулентных течений // Моделирование турбулентности. 2016. URL: http://cfd.spbstu.ru/agarbaruk/lecture/modern\_methods* 

Тестовая задача: Распад однородной изотропной турбулентности

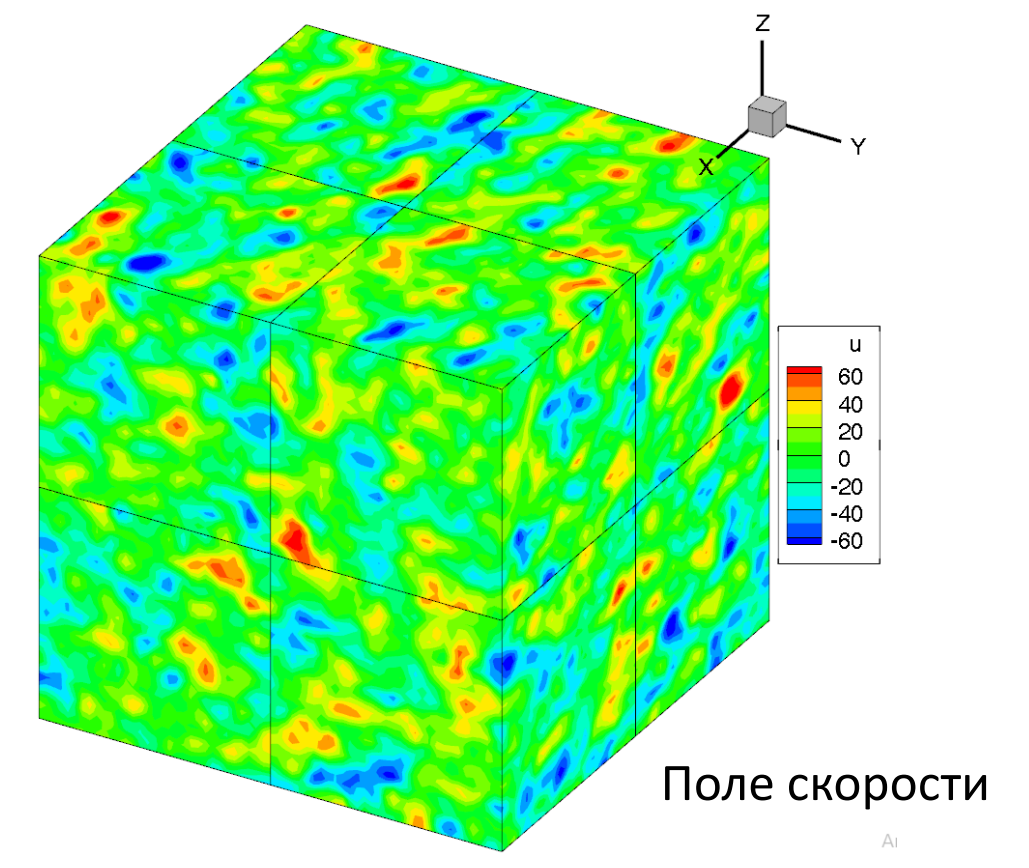

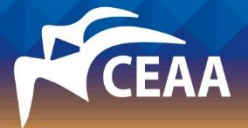

### План доклада

- Постановка задачи
- Численный метод
- Анализ результатов расчётов
- Выводы

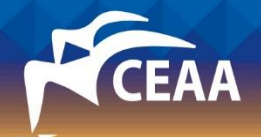

## Численный метод

- МКО 2-го порядка точности
- Структурированная сетка
- Расчётный модуль zFlare из EWT ЦАГИ
- Диффузионные потоки вычисляются со 2-ым порядком
- Конвективные потоки: MPWENO5 + ЦР (2-го, 4-го или 6-го порядков)
- Явная схема по времени 3-го порядка
- Вихреразрешающий метод: DDES 1) на базе модели SST
	- 2) на базе DRSM-модели SSG/LRR-ω

Параметры задачи:

- Кубическая область с периодическими границами
- Равномерная сетка с 32<sup>3</sup>, 64<sup>3</sup> и 128<sup>3</sup> ячейками
- Случайное начальное поле со спектром Кармана
- Начальное  $Re<sub>t</sub> \approx 10^6$

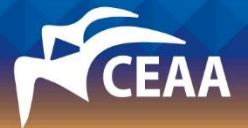

### План доклада

- Постановка задачи
- Численный метод
- Анализ результатов расчётов
- Выводы

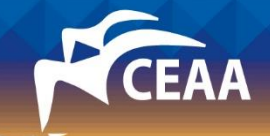

#### Анализ результатов расчётов

3  $\frac{\sqrt{k^3}}{2}$  *l DDES* = *l RANS* - *f<sub>d</sub>* max(0, *l RANS* - <u>*l LES*</del>) *l LES* = *C<sub>DES</sub> h*<sub>max</sub> *C<sub>DES</sub>* = *C<sub>DES1</sub>* · *F<sub>1</sub>* + <u>*C<sub>DES2</sub>* · (1 - *F<sub>1</sub>) DDES*</u></u>

Ключевым параметром подсеточной модели в данной задаче является константа  $C_{des2}$ , которая в [1] равна 0.61 Значение *Cdes2* варьировалось от 0 до 1 с шагом 0.1  $A$ НАЛИЗ РЕЗУЛЬТ<br>  $\sigma_k \mu_t$ ) $\nabla k$ ]+ $P_k - \rho \frac{\sqrt{k^3}}{l_{DDES}}$   $l_{DDES} = l_{RANS} - f_d \max(0)$ <br>
гром подсеточной модели в данной зад<br>
ировалось от 0 до 1 с шагом 0.1<br>  $\varepsilon = n - (-5/3)$ , где *n* – показатель степен<br>  $|\varepsilon| \le 0.01$  $(\rho Uk) = \nabla \left[ (\mu + \sigma_k \mu_t) \nabla k \right] + P_k - \rho \frac{Vk}{IDDES}$   $l_L$ <br>вым параметром подсеточной мод<br>ние  $C_{des2}$  варьировалось от 0 до 1 с<br>ия ошибки  $\varepsilon = n - (-5/3)$ , где n – г<br>рий выбора:  $|\varepsilon| \le 0.01$ енция ВЫЧИСЛИТЕ)<br>  $k^{\mu_t}$ ) $\nabla k$ ] +  $P_k - \rho \frac{\sqrt{k^3}}{l_{DDES}}$ <br>
ром подсеточной<br>
" *k Poccuйcкaя конференция ВЫЧИСЛИТЕЛЬНЫЙ Э*<br>  $\frac{k}{t} + \nabla (p \vec{U}k) = \nabla [(\mu + \sigma_k \mu_t) \nabla k] + P_k - \rho \frac{\sqrt{k^3}}{l_{DDES}}$   $l_{DDES}$ <br> *K W Updebum параметром подсеточной моделие C<sub>des2</sub> варьировалось от 0 до 1 с шаг<br>
<i>NH*кция оши I Российская конференция ВЫЧИСЛИТЕЛЬ<br> *t*<br>  $\frac{dk}{t} + \nabla(\rho \vec{U}k) = \nabla \left[ (\mu + \sigma_k \mu_t) \nabla k \right] + P_k - \rho \frac{\sqrt{k^3}}{IDDES}$ <br>
IЮЧЕВЫМ ПАРАМЕТРОМ ПОДСЕТОЧНОЙ М<br>
ачение C<sub>des2</sub> Варьировалось от 0 до 1<br>
ункция ошибки e = n – (-5/3), где VIII Российская конференция ВЫЧИСЛИТЕЛЬНЫЙ ЭКСПЕРИМЕНТ В АЭРОАКУСТИКЕ И АЭРОДИНАМИКЕ<br>  $\frac{\partial \rho k}{\partial t} + \nabla (\rho \bar{U}k) = \nabla [(\mu + \sigma_k \mu_r) \nabla k] + P_k - \rho \frac{\sqrt{k^3}}{l_{DDE}}$   $I_{DDE} = I_{RANS} - f_d \max(0, I_{RANS} - I_{LES})$   $I_{LES} = C_{DES} t_{max}$   $C_{DES} = C_{DES1} \cdot F_$ 

Функция ошибки  $\varepsilon$  =  $n$  – (–5 / 3), где  $n$  – показатель степени приближающей функции

Критерий выбора:  $|\varepsilon| \leq 0.01$ 

Если ни один из спектров не удовлетворяет – по трём ближайшим строится парабола

В качестве оптимального значения выбирается точка, соответствующая -5/3 и находящаяся внутри интерполяционного отрезка

[1] - *M.S. Gritskevich, A.V. Garbaruk, J. Schütze, F.R. Menter.* Development of DDES and IDDES formulations for the *k-*ω shear stress transport model // Flow Turb. Combust., 2012, v.88, №3, p.431-449.

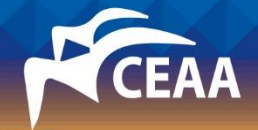

### Выбор оптимального значения константы

Расчёты на сетке с 64<sup>3</sup> ячейками с замыкающей моделью SST (слева) и DRSM (справа)

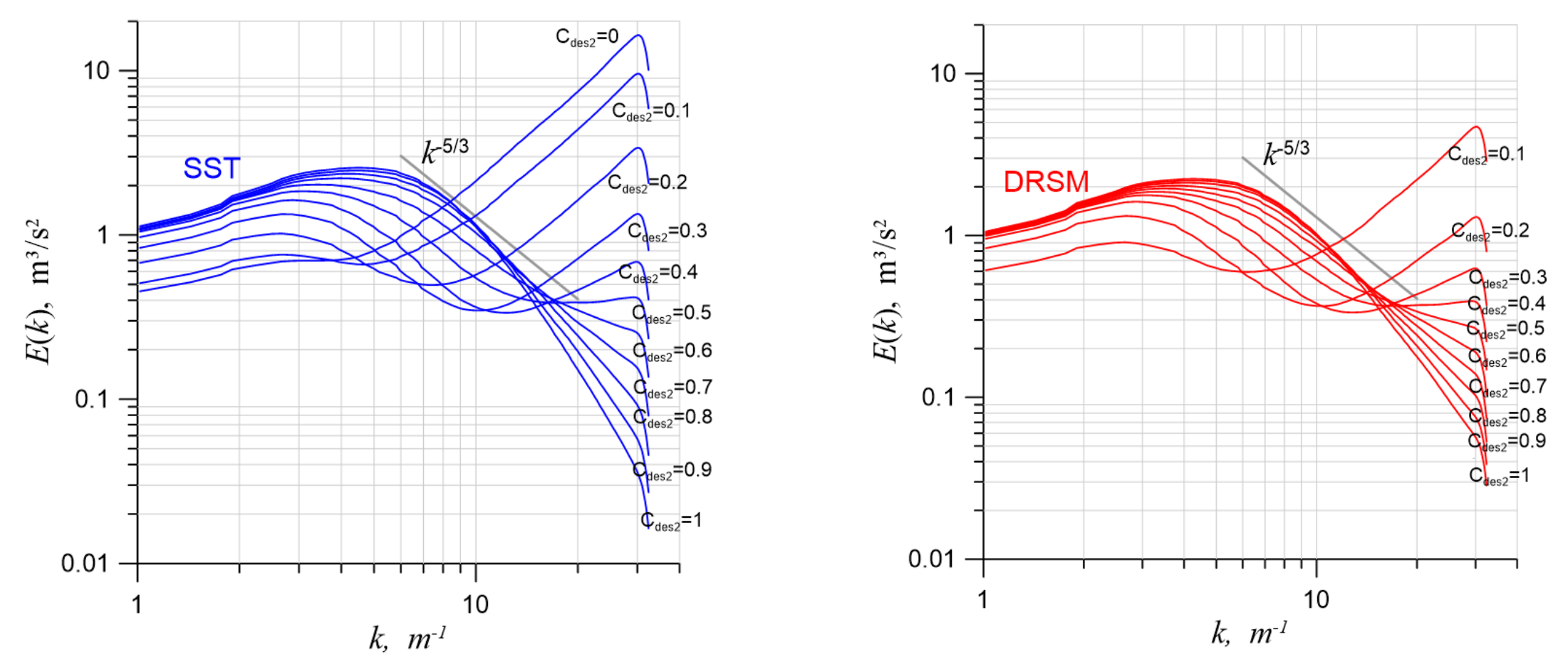

Оптимальное значение константы в обоих случаях оказалось равным 0.69 (базовое значение 0.61)

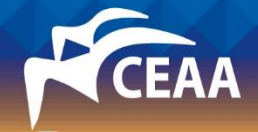

## Влияние порядка центрально-разностной схемы

#### Центральная разность 2-го порядка

конференция ВЫЧ<br>ВЛИЯНИЄ<br>я разность 2-го<br> $\frac{1-u_{j-1}^n}{2h}$ я разность 4-го  $2h$ я конференция Bb<br>**ВЛИЯНИ**<br>ная разность 2-<br> $\frac{n}{j+1} - u^n_{j-1}$ <br>2h <mark>и конференци</mark><br>| конференци<br>|-<br>| дл<br>|-<br>| 2h<br>|-<br>| дл разност *j* иссийская конференция ВЫ $\mathbf{B} \mathbf{\Pi} \mathbf{\mathsf{U}} \mathbf{B}$ нтральная разность 2-ги $\left(\frac{u}{u}\right)_j = \frac{u^n_{j+1} - u^n_{j-1}}{2h}$ нтральная разность 4-ги ссийская конференция ВЬ<br> **BЛИЯНИ**<br>
нтральная разность 2-<br>
<u>w</u> ) =  $\frac{u_{j+1}^n - u_{j-1}^n}{2h}$ <br>
нтральная разность 4-<br>
<u>w</u> ) =  $\frac{u_{j-2}^n - u_{j+2}^n + 8(u_{j}^n)}{12h}$ Российская конференция ВЫЧИСЛИТЕЛЬНЫЙ ЭКСПЕРИМЕІ<br>ВЛИЯНИЕ ПОРЯДКА ЦЕНТ<br>Центральная разность 2-го порядка<br> $\left(\frac{\partial u}{\partial x}\right)_j = \frac{u_{j+1}^n - u_{j-1}^n}{2h}$ Центральная разность 4-го порядка Российская конференция ВЫЧИСЛИТЕЛЬНЫЙ ЭКСПЕРИ<br>
ВЛИЯНИЕ ПОРЯДКА ЦЕН<br>|Чентральная разность 2-го порядка<br> $\left(\frac{\partial u}{\partial x}\right)_j = \frac{u_{j+1}^n - u_{j-1}^n}{2h}$ |<br>|Чентральная разность 4-го порядка<br>|  $\partial u$  \ | | | | | | | | | | | | | | | Российская конференция ВЫЧИСЛИТЕЛЬНЫЙ ЭКСПЕРИ<br>
ВЛИЯНИЕ ПОРЯДКА ЦЕН<br>
Центральная разность 2-го порядка<br>  $\left(\frac{\partial u}{\partial x}\right)_j = \frac{u_{j+1}^n - u_{j-1}^n}{2h}$ <br>Центральная разность 4-го порядка<br>  $\left(\frac{\partial u}{\partial x}\right)_i = \frac{u_{j-2}^n - u_{j+2}^n +$ конференция ВЫЧИСЛИТЕЛЬНЫЙ<br>
ВЛИЯНИЕ ПОРЯДК<br>
я разность 2-го порядка<br>
<u>1 <sup>- и"</sup>j-1</u><br>
2h<br>
я разность 4-го порядка<br>
<u>2 - и"<sub>j+2</sub> + 8(и"<sub>j+1</sub> - и"<sub>j-1</sub>)<br>
12h<br>
я разность 6-го порядка<br>
3 - и"<sub>j-3</sub> + 9(и"<sub>j-2</sub> - и"<sub>j+2</sub>) + 45(</u>  $12h$ я конференция ВЫЧИСЛИТЕЛЬНЬ<br>*ВЛИЯНИЕ ПОРЯД*<br>ная разность 2-го порядка<br> $\frac{n_{j+1} - u_{j-1}^n}{2h}$ ная разность 4-го порядка<br> $\frac{n_{j-2} - u_{j+2}^n + 8(u_{j+1}^n - u_{j-1}^n)}{12h}$ ная разность 6-го порядка я конференция ВЫЧИСЛИТЕЛ<br>**ВЛИЯНИЕ ПОР**<br>ная разность 2-го порядк<br> $\frac{n_{j+1} - u_{j-1}^n}{2h}$ <br>ная разность 4-го порядк<br> $\frac{n_{j-2} - u_{j+2}^n + 8(u_{j+1}^n - u_{j-1}^n)}{12h}$ <br>ная разность 6-го порядк<br> $\frac{n_{j+3} - u_{j-3}^n + 9(u_{j-2}^n - u_{j+2}$ *j* ссийская конференция ВЫЧИСЛИТЕЛЬНЫІ<br> *H*тральная разность 2-го порядка<br>  $\frac{u}{x}\bigg|_j = \frac{u_{j+1}^n - u_{j-1}^n}{2h}$ <br>
нтральная разность 4-го порядка<br>  $\frac{u}{x}\bigg|_j = \frac{u_{j-2}^n - u_{j+2}^n + 8(u_{j+1}^n - u_{j-1}^n)}{12h}$ <br>
нтральная р ссийская конференция ВЫЧИСЛИТ<br> *X x j* =  $\frac{u_{j+1}^n - u_{j-1}^n}{2h}$ <br>
нтральная разность 2-го поря,<br> *x j* =  $\frac{u_{j-2}^n - u_{j+2}^n + 8(u_{j+1}^n - u_{j-1}^n)}{12h}$ <br>
нтральная разность 4-го поря,<br> *x y* =  $\frac{u_{j-2}^n - u_{$ Центральная разность 4-го порядка конференция ВЫЧИСЛИТЕЛЬНЫЙ ЭКСПЕРИМЕНТ В<br>ВЛИЯНИЕ ПОРЯДКА ЦЕНТРА<br>я разность 2-го порядка<br><u>1 – и"; – 1</u><br>2h<br>я разность 4-го порядка<br><u>2 – и";+2</u> + 8(и";+1 – и";-1)<br>12h<br>я разность 6-го порядка<br>3 – и";-3 + 9(и";-2 – и";+2) + 4 я конференция ВЫЧИСЛИТЕЛЬНЫЙ ЭКСПЕРИМЕНТ<br> *BЛИЯНИ* е ПОРЯДКА ЦеНТР:<br>
<sup>*n*</sup><sub>4</sub> п = и'<sup>*n*</sup>-1<br>
<sup>*n*</sup><br>
2*h*<br>
ная разность 4-го порядка<br> *j*-2 = и'*j*-2 + 8(и'j<sub>+1</sub> = и'j<sub>-1</sub>)<br>
12*h*<br>
ная разность 6-го порядка<br> *n*<sub>43</sub> = и'j я конференция ВЫЧИСЛИТЕЛЬНЫЙ ЭКСПЕРИМ<br> *BЛИЯНИ* е ПОРЯДКА ЦеН<sup>-</sup><br>
<sup>*n*</sup><br> *j*+1 <sup>- *u'<sub>j-1</sub>*<br>
2*h*<br>
ная разность 4-го порядка<br>
<u><sup>n</sup>-2 <sup>- u'j</sup>+2 +8(u'j<sub>+1</sub> - u'j<sub>-1</sub>)<br>
12*h*<br>
ная разность 6-го порядка<br>
<sup>n</sup>+3 - u'j<sub>-3</sub> +9(u</sup></u> ссийская конференция ВЫЧИСЛИТЕЛЬНЫЙ ЭКСПЕРИМЕНТ В<br> *BЛИЯНИ* е ПОРЯДКА ЦеНТРА<br> *u* <sub>*x*</sub>  $\left.\frac{u}{x}\right|_j = \frac{u_{j+1}^n - u_{j-1}^n}{2h}$ <br>
итральная разность 4-го порядка<br> *u*  $\left.\frac{u}{x}\right)_j = \frac{u_{j-2}^n - u_{j+2}^n + 8(u_{j+1}^n - u_{j-1}^$ ссийская конференция ВЫЧИСЛИТЕЛЬНЫЙ<br> *BЛИЯНИ* е ПОРЯДК<br>
нтральная разность 2-го порядка<br>
<u>u</u><sub>)</sub> =  $\frac{u_{j+1}^n - u_{j-1}^n}{2h}$ <br>
нтральная разность 4-го порядка<br>
<u>u</u><sub>)</sub> =  $\frac{u_{j-2}^n - u_{j+2}^n + 8(u_{j+1}^n - u_{j-1}^n)}{12h}$ <br>
нт

#### Центральная разность 6-го порядка

$$
\left(\frac{\partial u}{\partial x}\right)_j = \frac{u_{j+3}^n - u_{j-3}^n + 9(u_{j-2}^n - u_{j+2}^n) + 45(u_{j+1}^n - u_{j-1}^n)}{60h}
$$

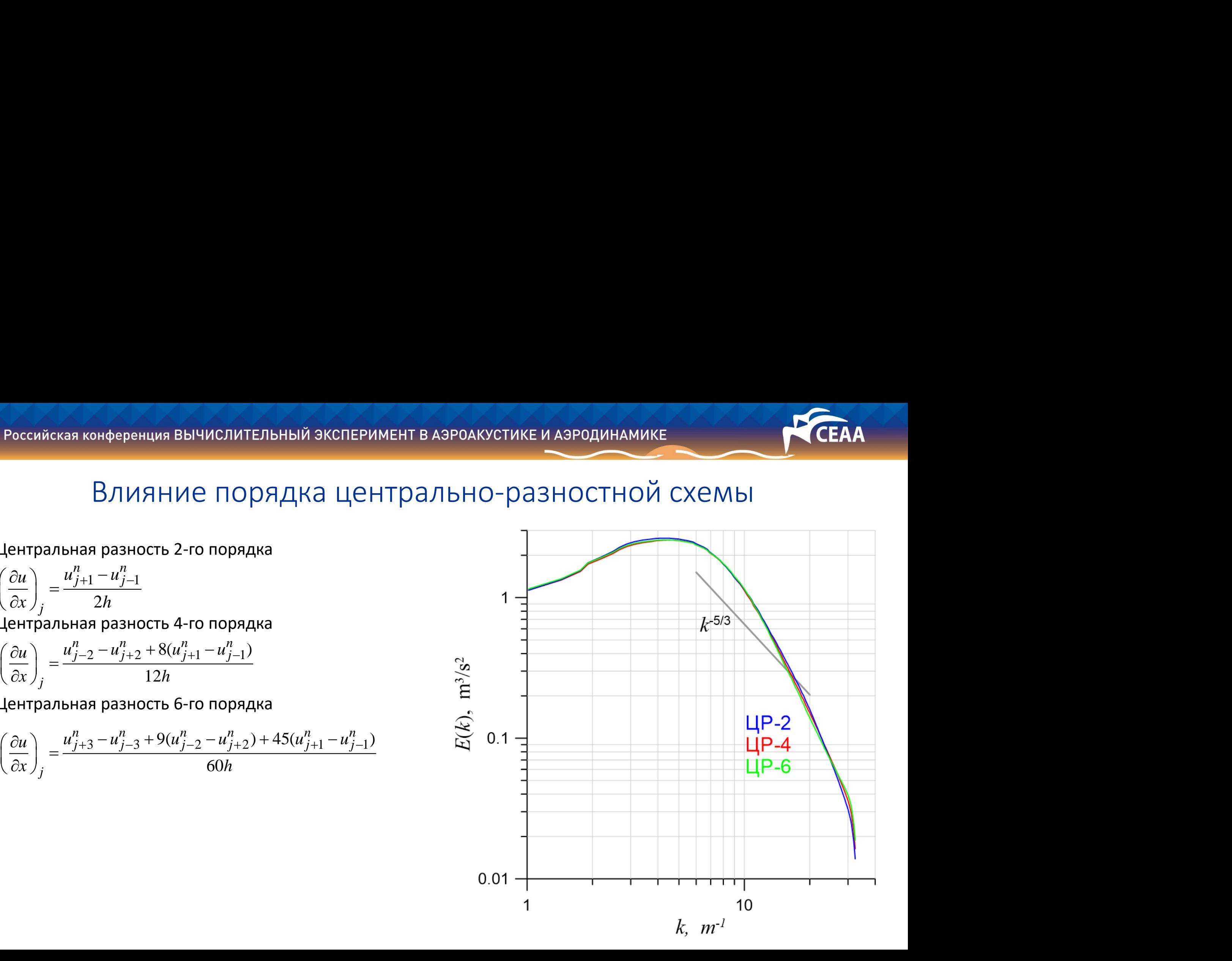

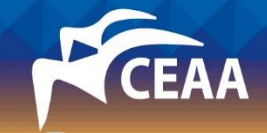

#### Влияние сетки на оптимальное значение константы

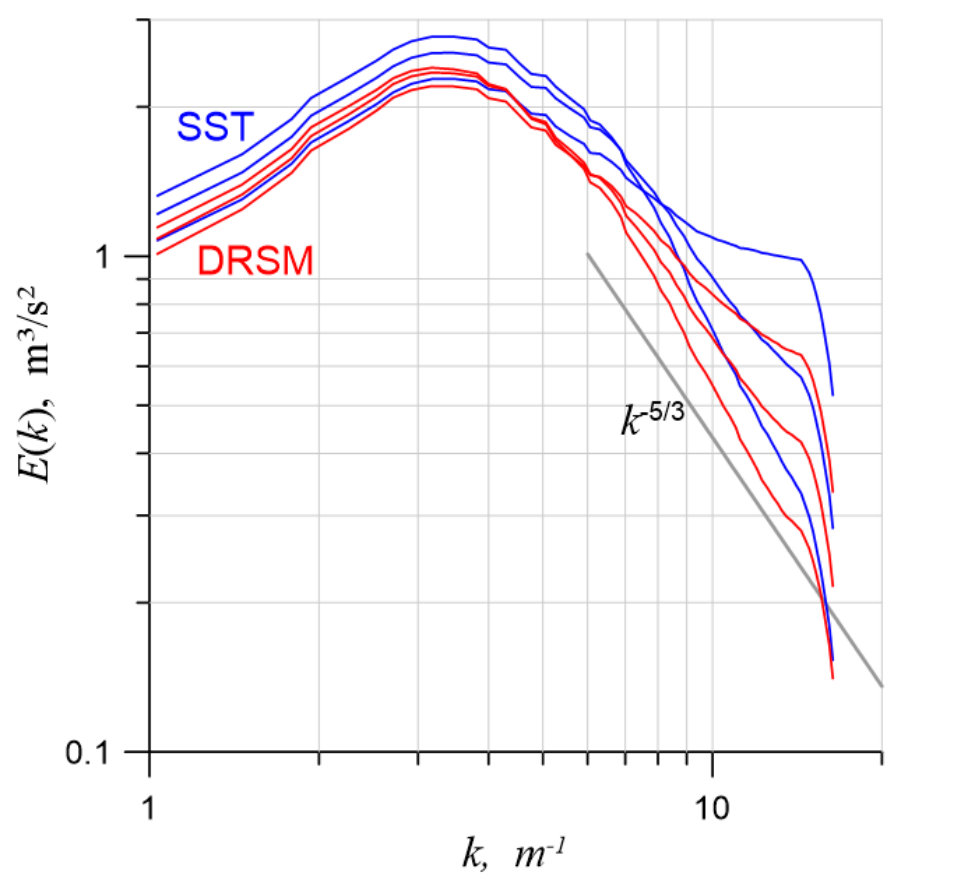

Оптимальный C<sub>des2</sub>=0.7 в обоих случаях Солтимальный C<sub>des2</sub>=0.68 в случае SST и

#### Сетка с 32<sup>3</sup>ячейками Сетка со 128<sup>3</sup>ячейками

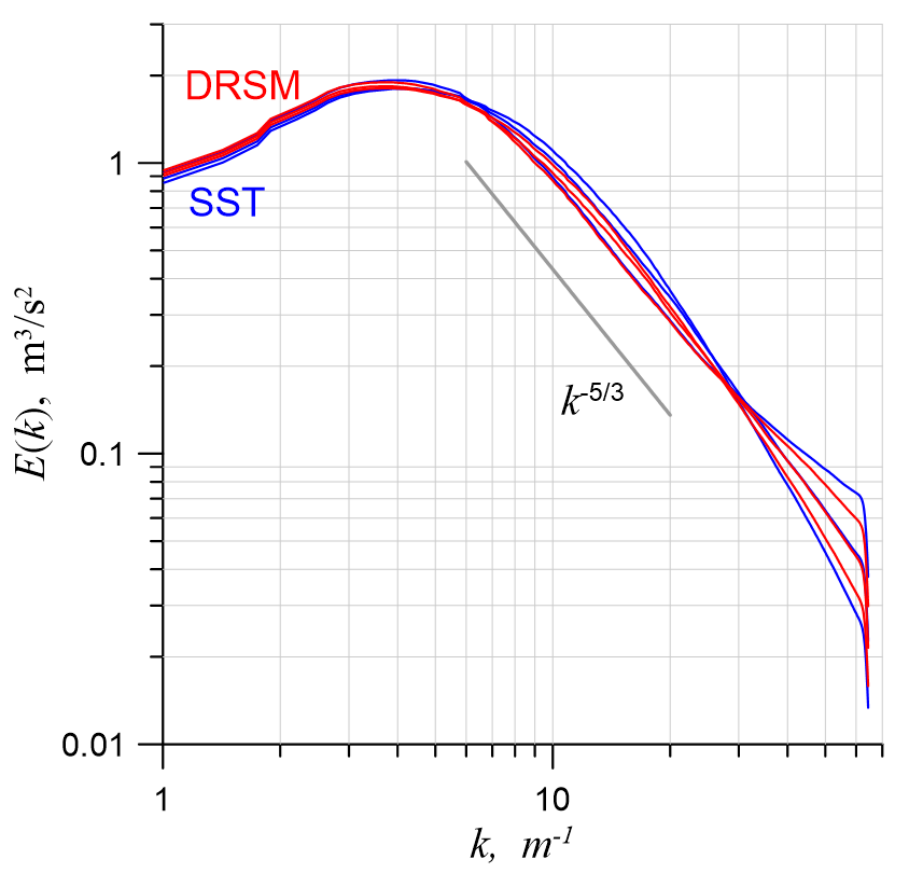

0.67 в случае DRSM

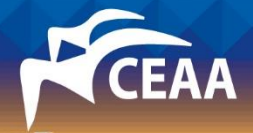

#### Определение веса противопоточной схемы

Разностная схема: WENO5  $\cdot$   $\sigma$  +  $(1 - \sigma) \cdot \text{LP}$ Идея: определить σ\*, при котором присутствует влияние подсеточной модели при σ > σ\* производить расчёт с помощью ILES подхода

увеличение σ соответствует уменьшению *Cdes2*

$$
C_{des2} = 0.001
$$
 при  $\sigma = \sigma^* \approx 0.07$ 

*Е.К. Гусева*. Анализ и оценка эффективности методов, обеспечивающих ускорение перехода к численно разрешаемой турбулентности при использовании незонных гибридных подходов к расчёту турбулентных течений // СПБГПУ Петра Великого, Санкт-Петербург, диссертация, 2017

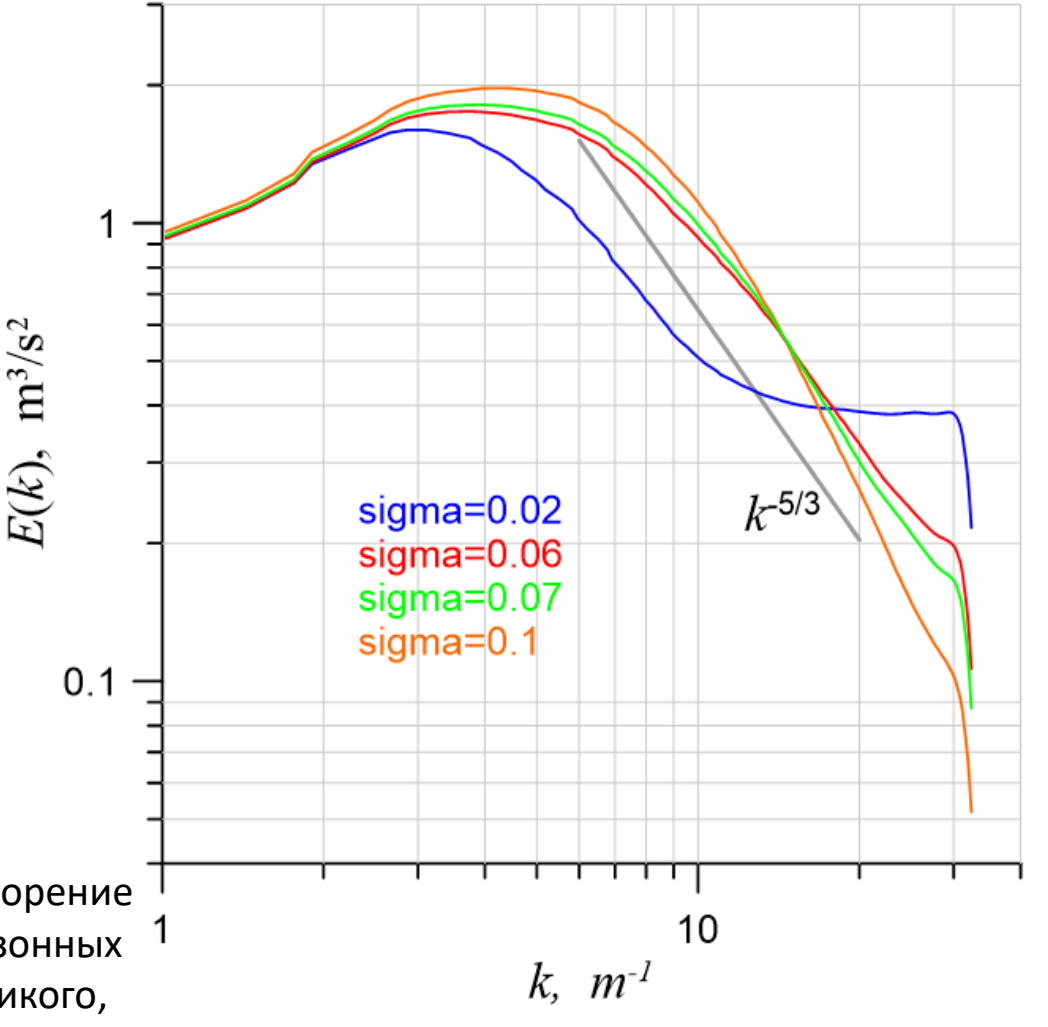

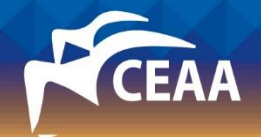

## Выводы

- Во-первых, порядок ЦР незначительно влияет на форму спектра. Оптимальное значение *Cdes2*, которое, как оказалось, хоть и зависит от сетки, превышает стандартное значение 0.61 (в рассмотренных случаях близко к 0.69) при использовании ЦР.
- Во-вторых, влияние замыкающей модели очень быстро уменьшается и уже при σ≈0.07 становится несущественным (в данной конкретной постановке). После чего расчёт следует переводить в режим ILES.